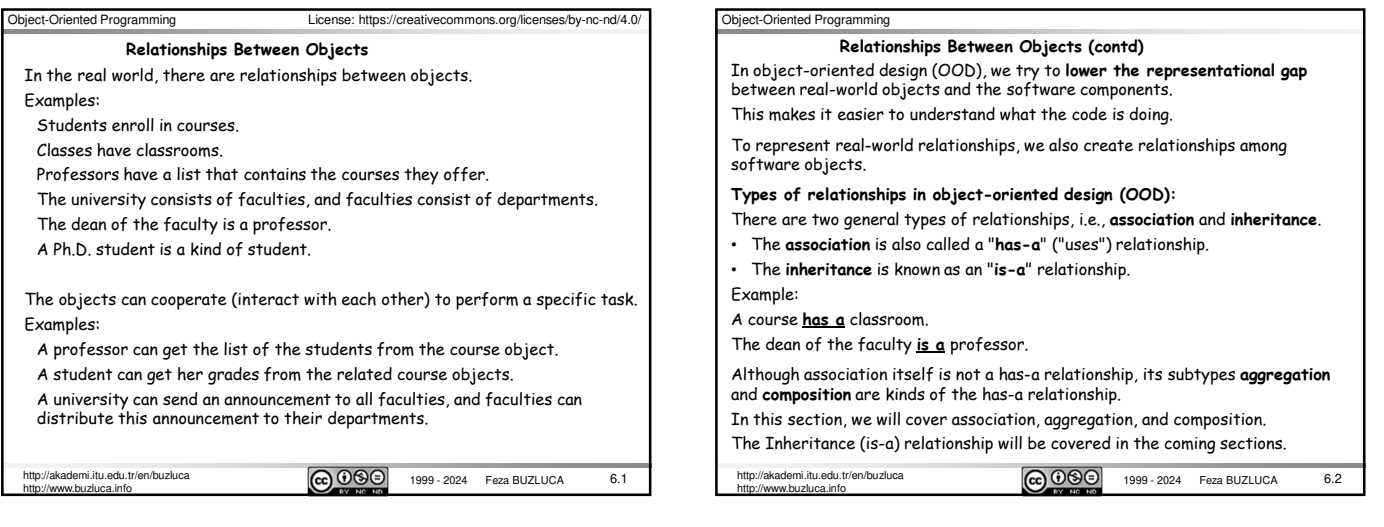

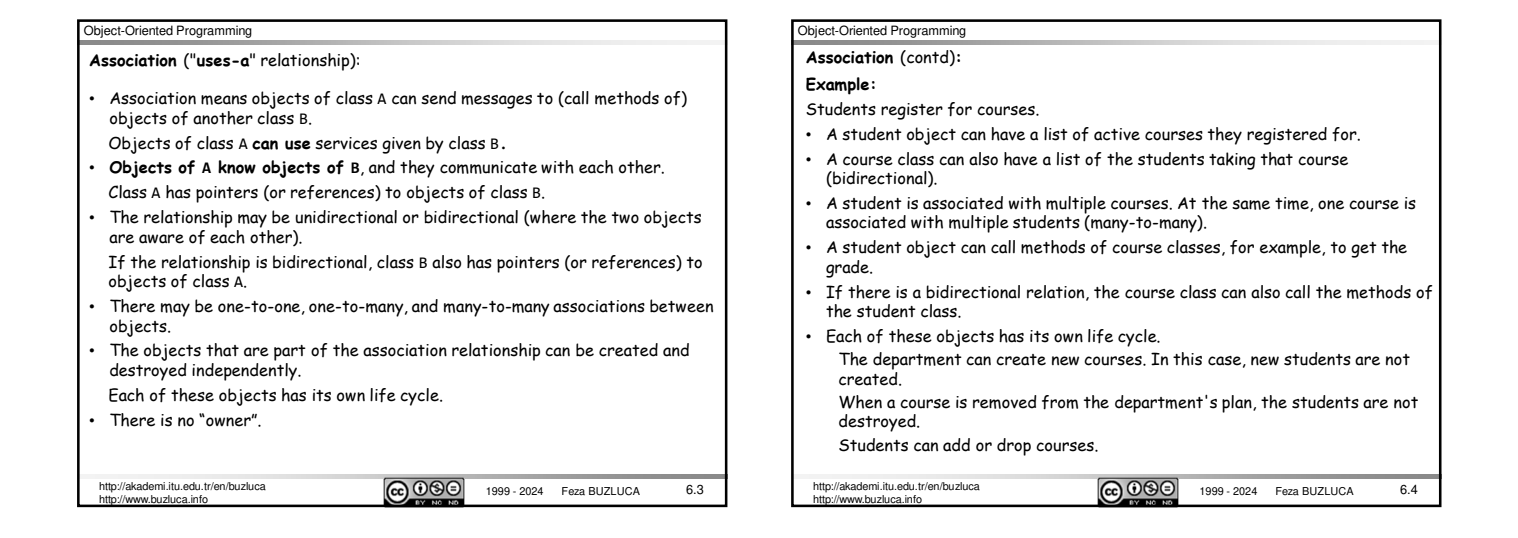

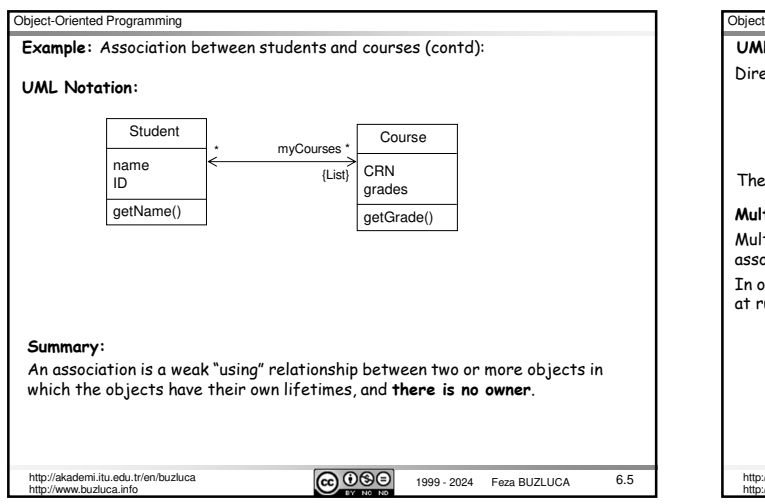

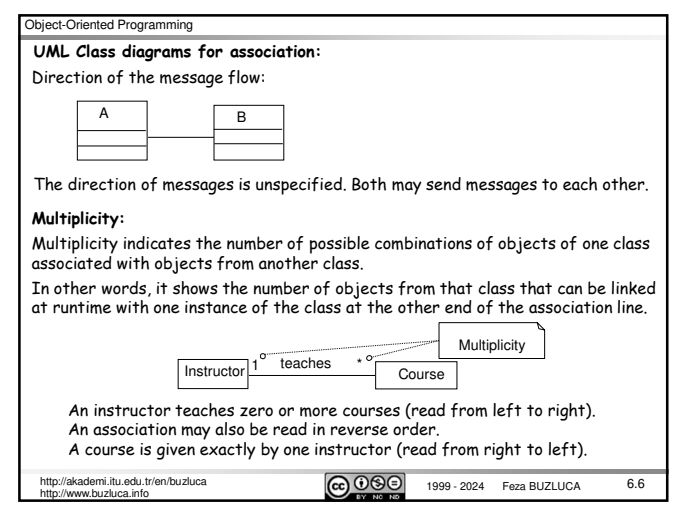

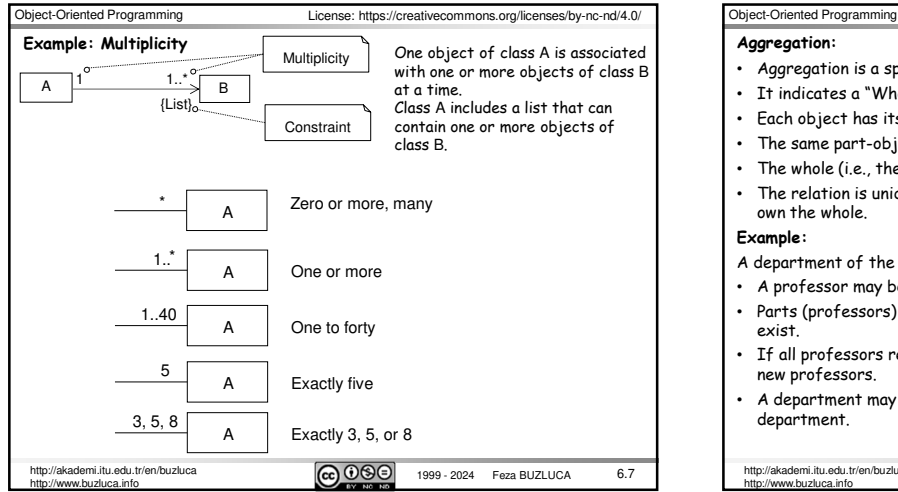

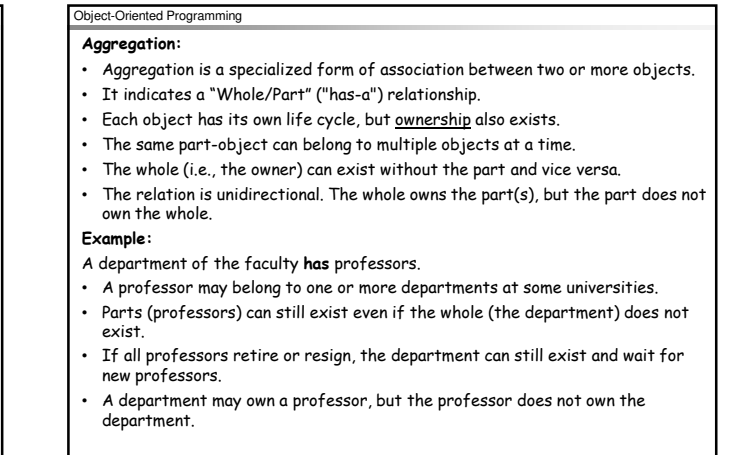

http://akademi.itu.edu.tr/en/buzluca<br>http://www.buzluca.info

6.8

Object-Oriented Programming mi.itu.edu.tr/en/buzluca  $\overline{(\mathbf{c}) \, 0 \otimes \mathbf{c}}$  1999 - 2024 Feza BUZLUCA http://www.buzluca.info 6.9 In UML diagrams, we use an empty diamond to present the aggregation relationship. Aggregation (empty diamond) Department  $\begin{bmatrix} 1 \\ 1 \end{bmatrix}$ Professor A department **has** professors. (Aggregation) The department is the **owner**. A department can have zoro or many Professors. A professor can work in one or more departments simultaneously. A department **has** professors. **Example** (contd)**:** http://www.buzluca.info crn

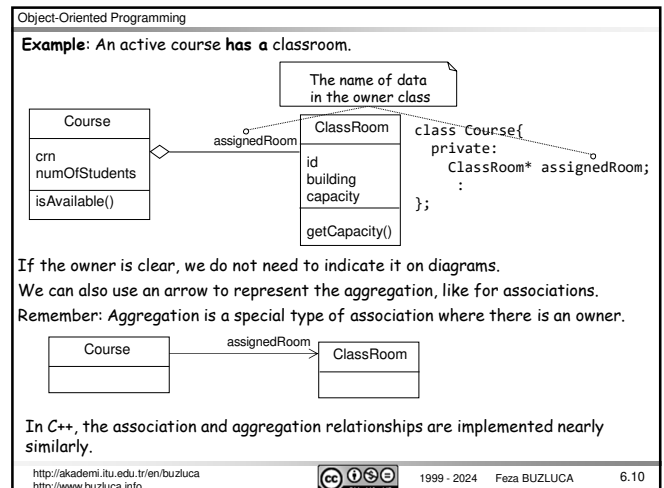

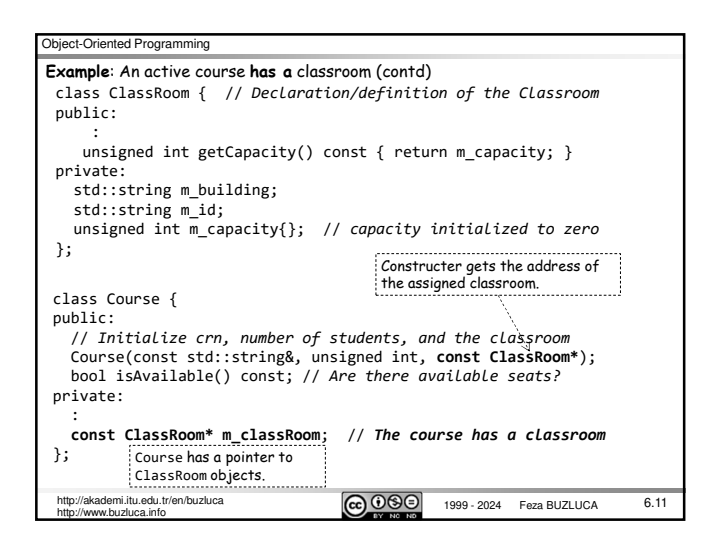

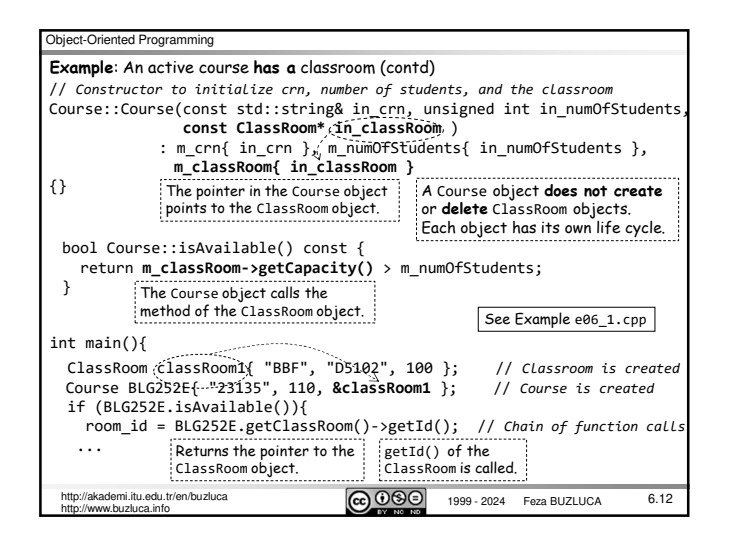

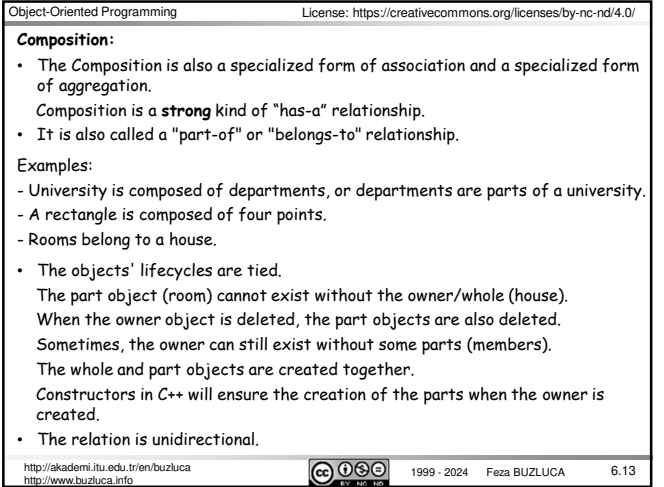

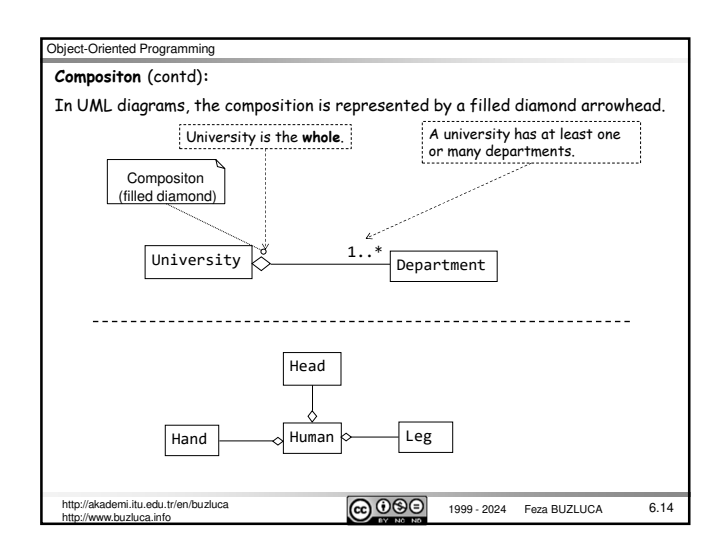

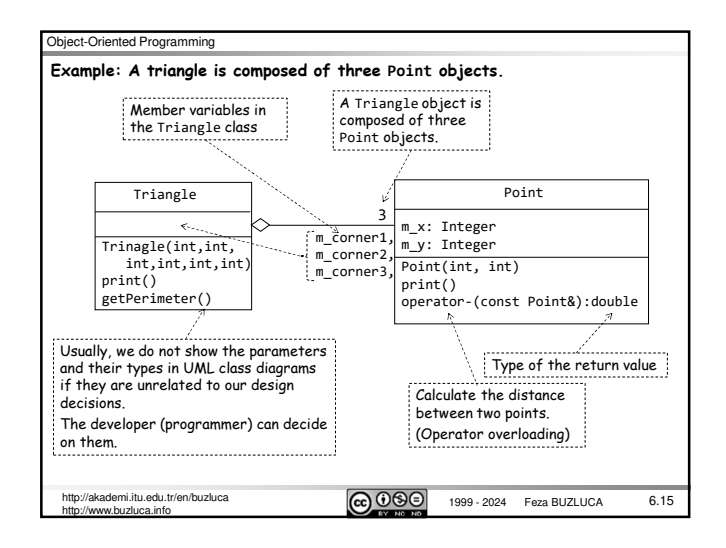

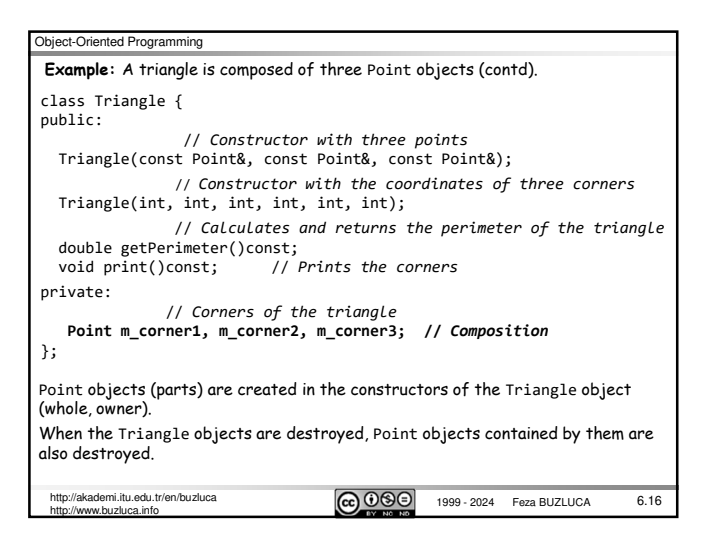

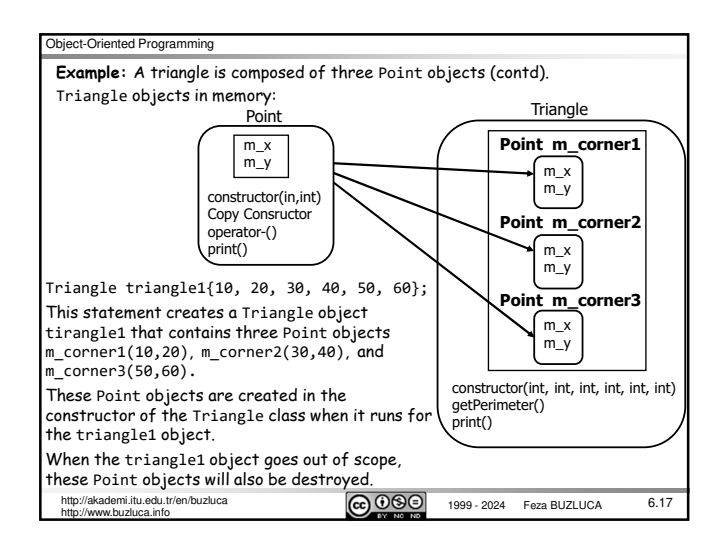

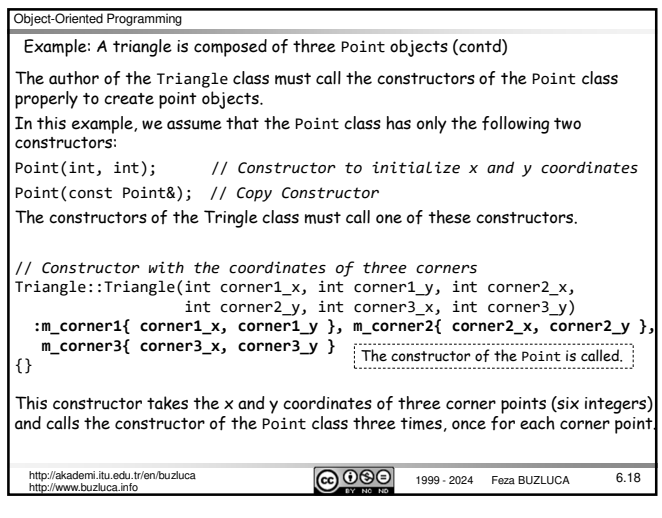

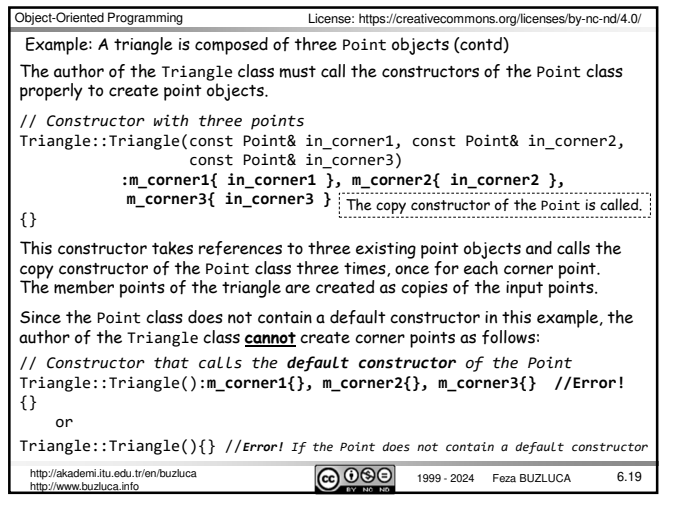

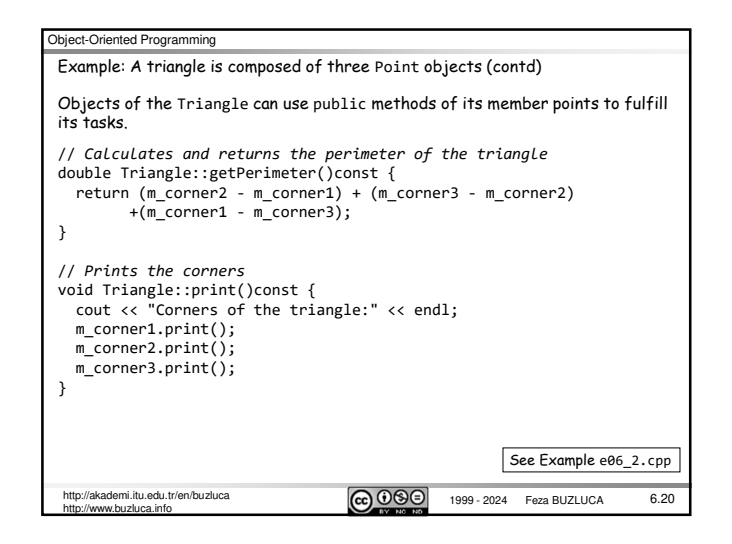

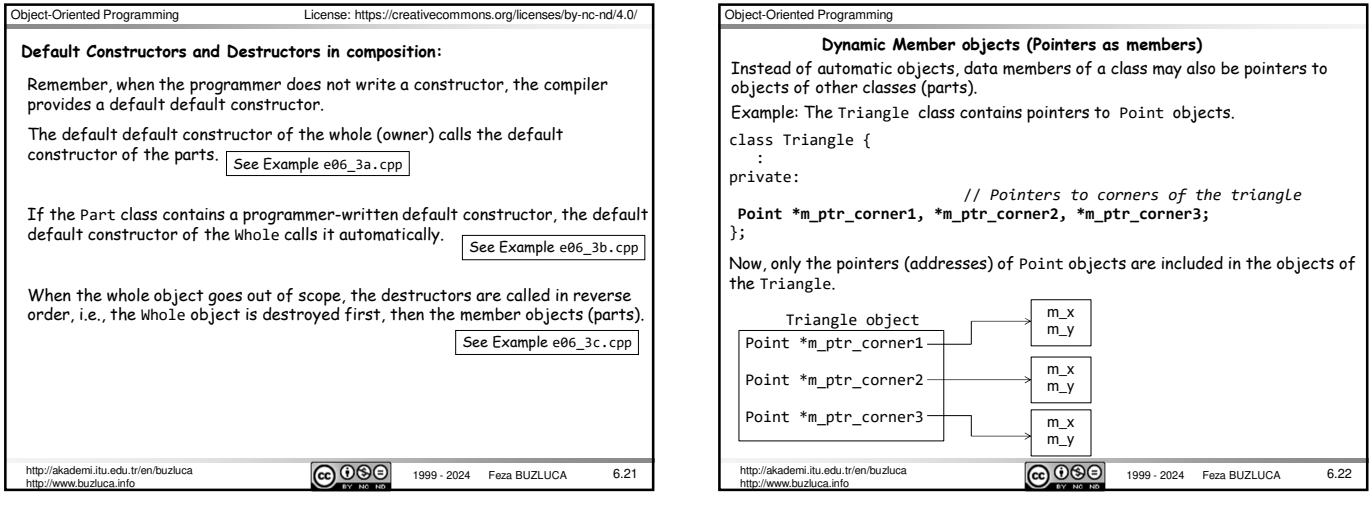

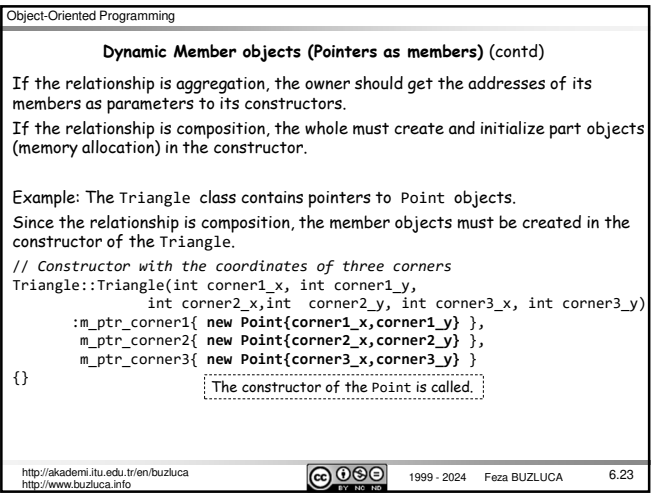

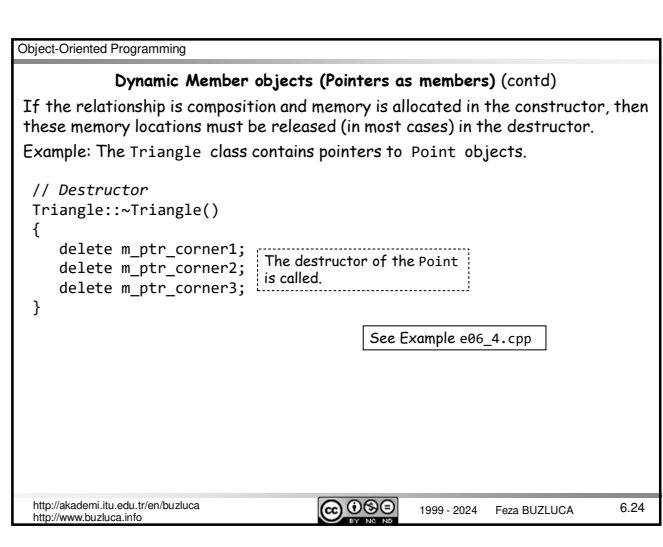

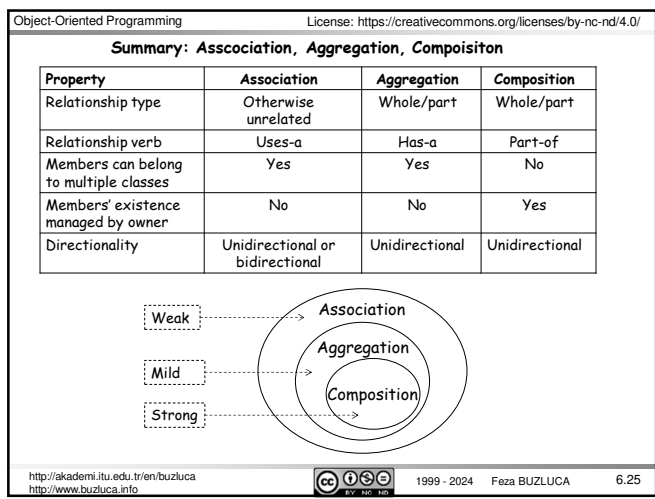

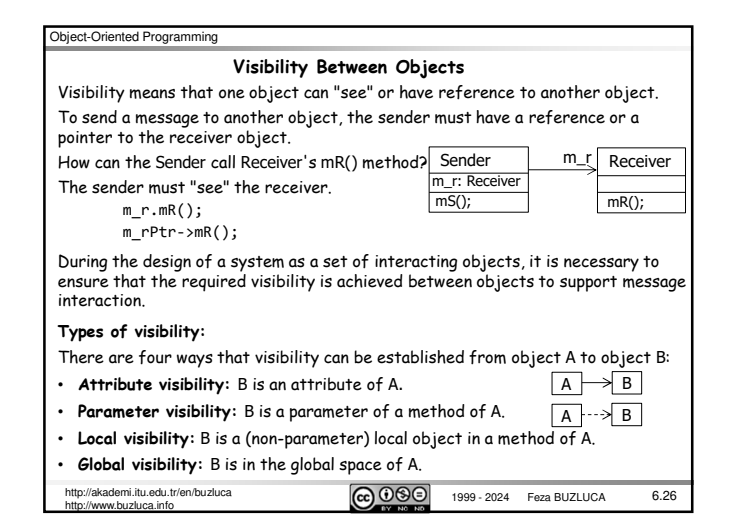

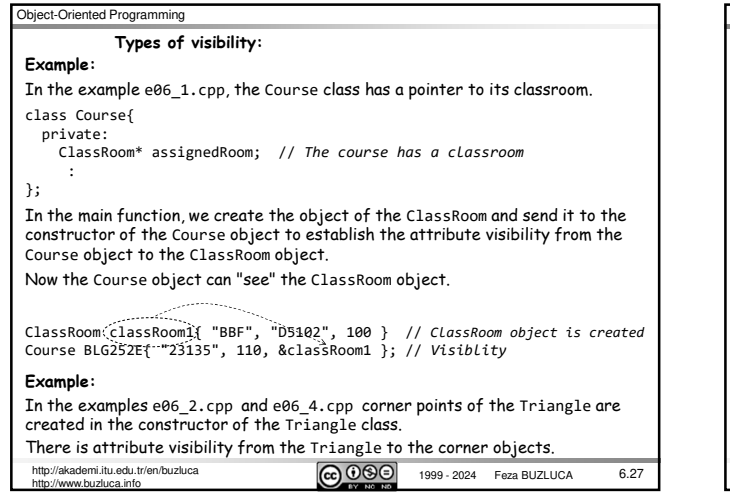

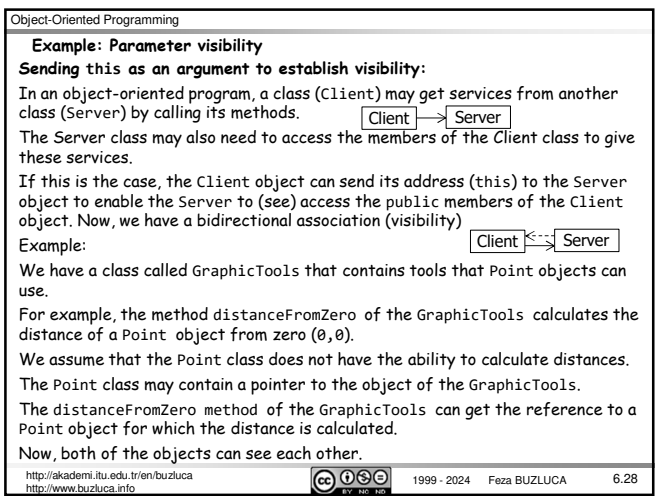

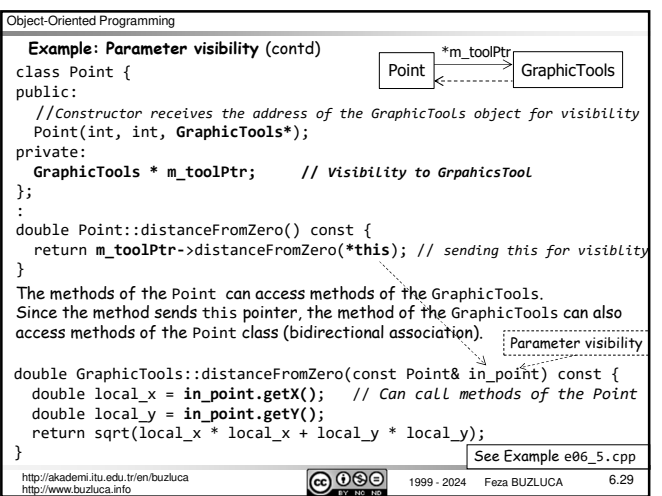

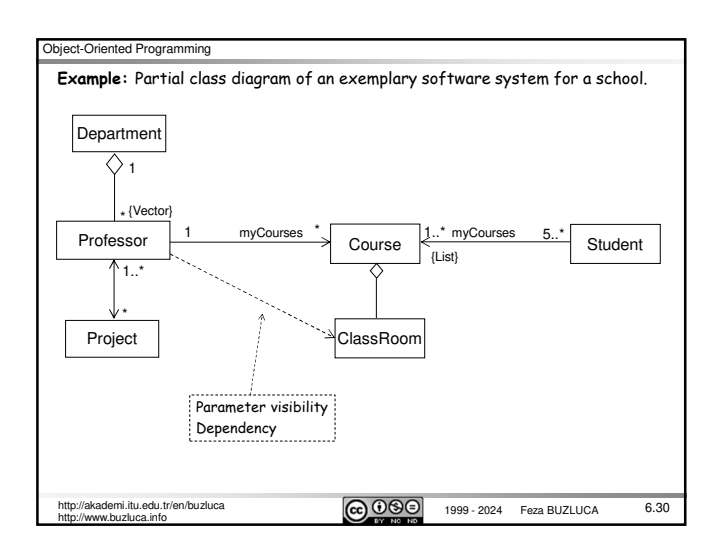

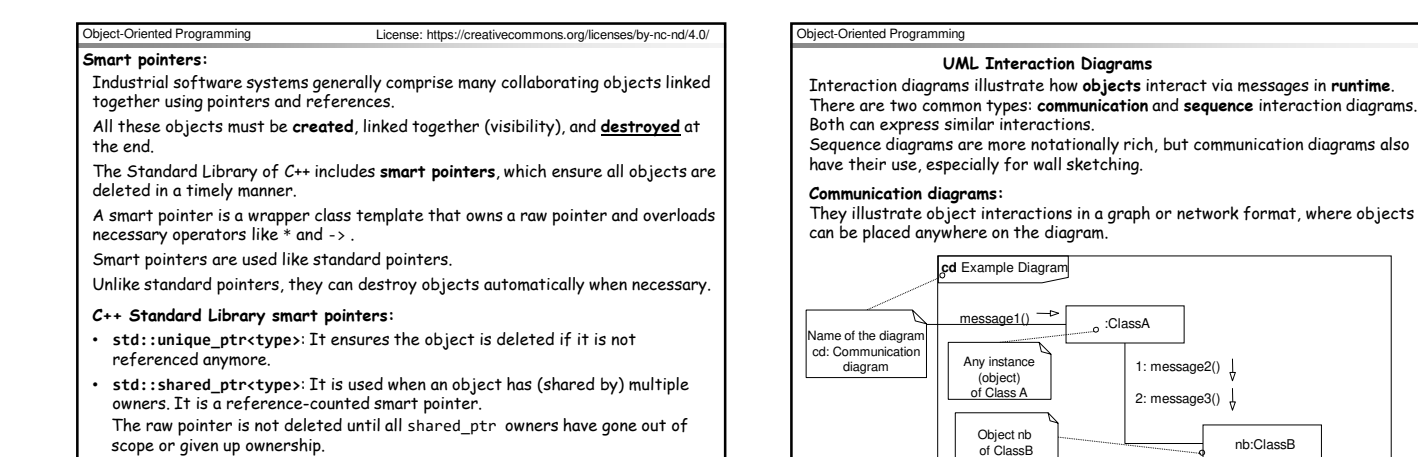

6.31

http://www.buzluca.info

Object-Oriented Programming mi.itu.edu.tr/en/buzluca  $\boxed{\odot$  0  $\odot$  1999 - 2024 Feza BUZLUCA 6.33 Direction of the message First message parameter First internal message Link Object | Creates a new object<br>
Constructor call :Course 1: offerCourse(crn) 1.1:  $\text{create}(\text{cm})$   $\frac{1}{2}$ offerCourse(crn) <u>on contract of</u> the course (crn) of the Department **Example:** A communication diagram that presents a message flow about offering a new course at the beginning of a semester.

1999 - 2024 Feza BUZLUCA

We will cover smart pointers in detail in Chapter 10.

http://www.buzluca.info

http://www.buzluca.info

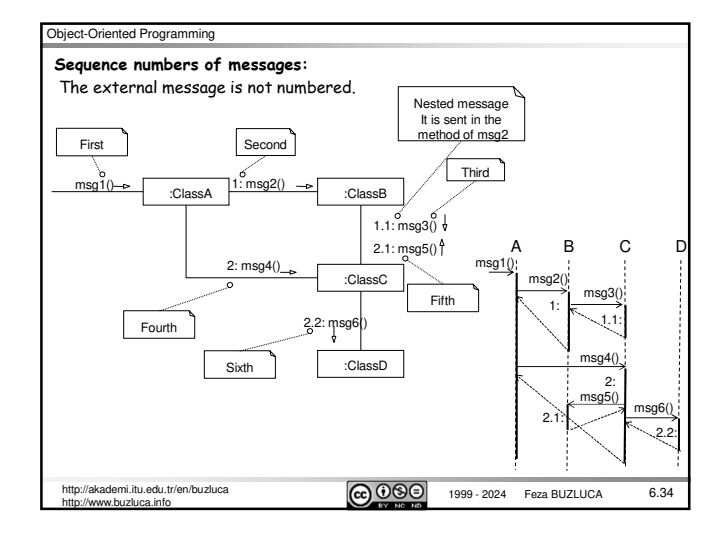

 $\boxed{\mathbf{cc}}$   $\overline{\mathbf{0}}$   $\Theta$   $\boxed{\phantom{0}}$  1999 - 2024 Feza BUZLUCA

6.32

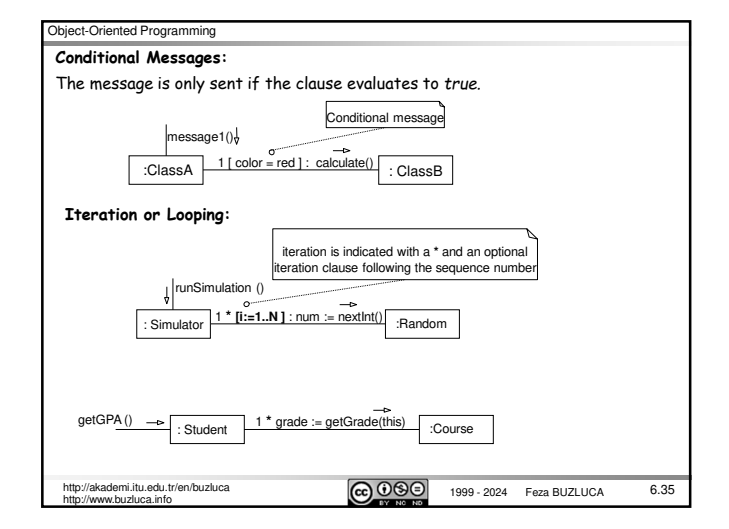

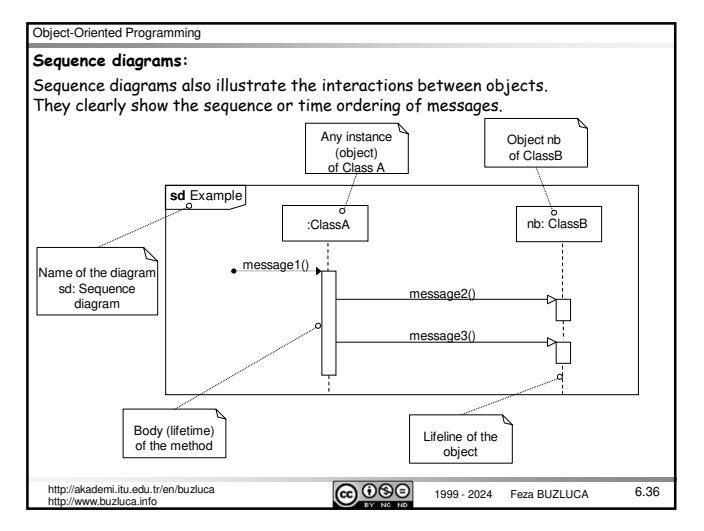

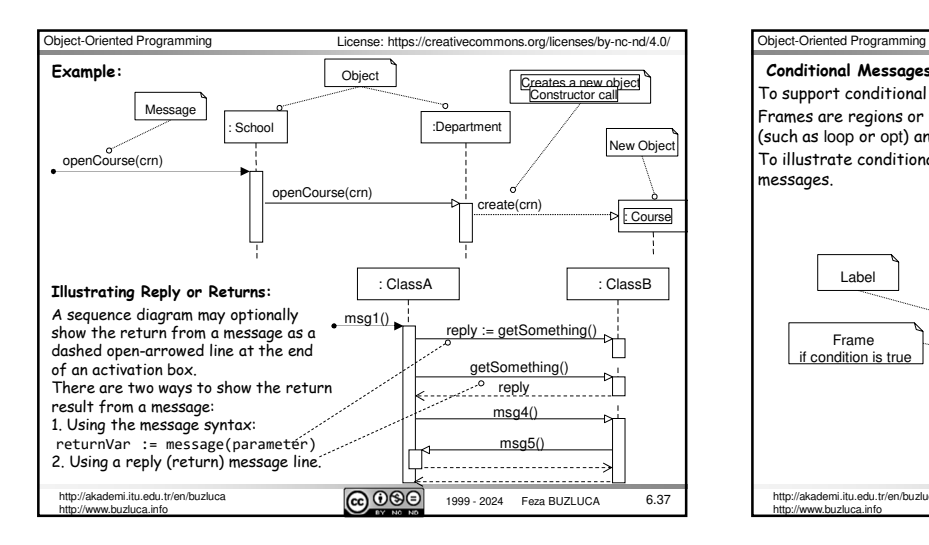

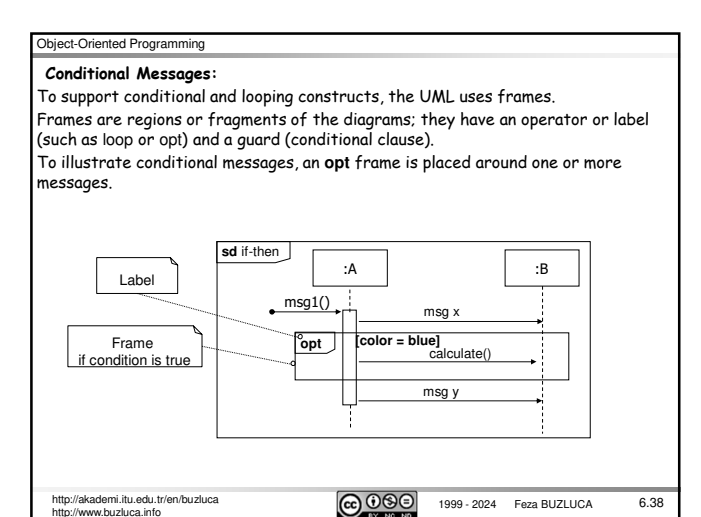

http://akademi.itu.edu.tr/en/buzluca<br>http://www.huzluca.info

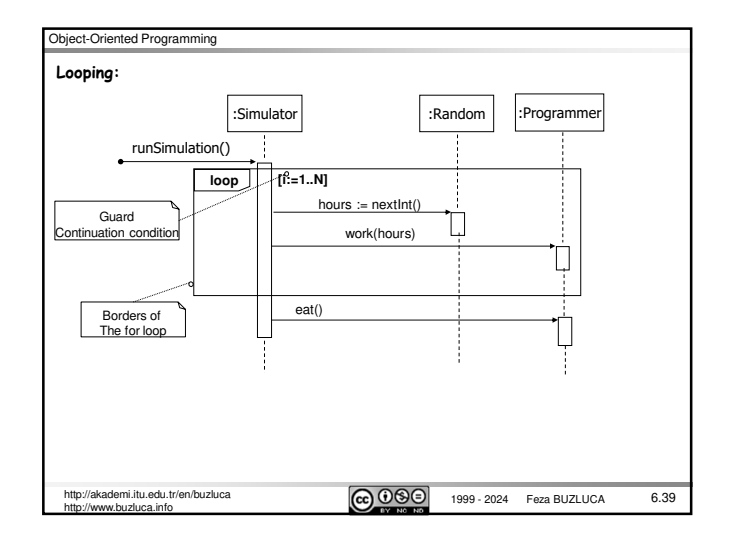